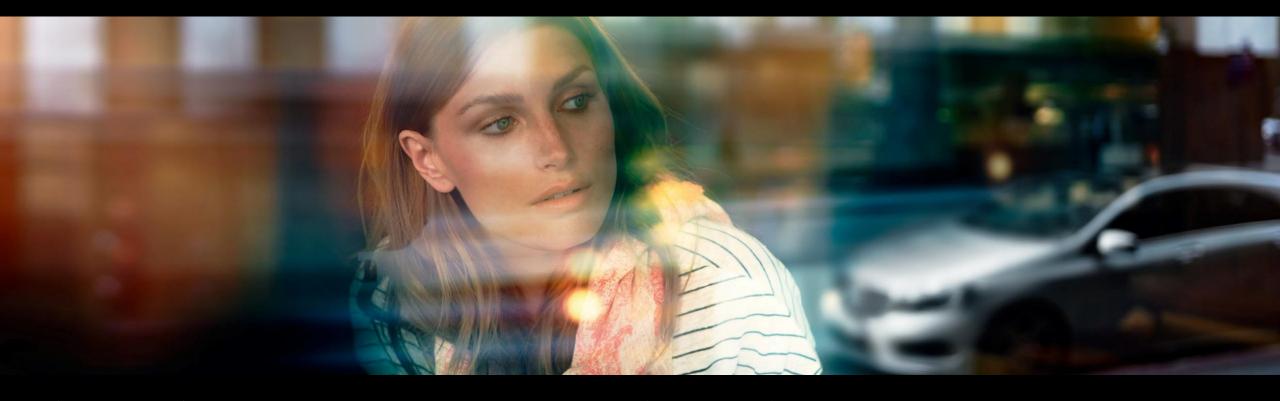

# System Architecture creation using System Composer

Sudeep Kulkarni, Engineer MATLAB EXPO 2021

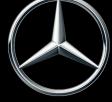

## Agenda

- 1. Introduction
- 2. Problem statement
- 3. Solution
  - a. System Composer Introduction
  - b. How can System Composer solve the problem?
- 4. Tools used
- 5. Demonstration
- 6. How did System Composer help us improve?
- 7. Conclusion

#### Introduction

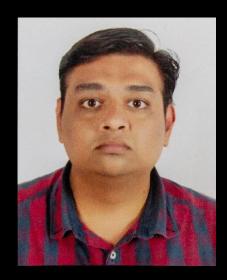

Sudeep Kulkarni

- 5+ years of experience in Automotive Industry.
- Software Development for the following functions in Powertrain topics:
  - Front axle Manual transmission (FSG)
  - Speed control and coordination
- Currently a part of software development for functional safety of Transmission software

#### **Problem Statement**

- The process we follow in requirement based software development, lacks the standard process of creating requirement specifications
- Currently, the requirement specifications used by the developer for software development might be in the form of flow diagram, doors requirements, hand drawing etc.
- In order to achieve full V-Cycle with respect to software development, the process for analyzing the requirement and creating a system architecture that can be used for software development is necessary

#### Solution

• To address this void, Architecture based software development shall be adopted with minimal changes in the conventional process

 With System Composer, this void could be addressed, as it is a toolbox in MATLAB family, the conventional process is not altered much

#### System Composer

- A MathWorks toolbox inside MATLAB family
- Import/create requirements using Simulink Requirements toolbox
- Enables user to create system level architecture
- Link requirements to the Architecture for better traceability
- Define stereotypes
- Create custom views
- Import Simulink model for system architecture creation
- And many more...

## System Composer workflow - Proposed

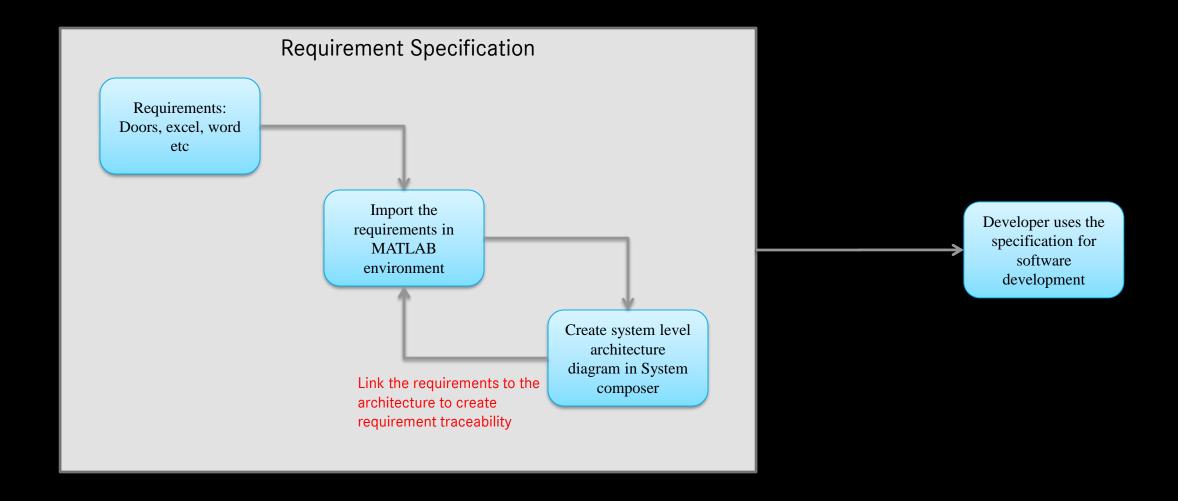

#### Tools used

• Doors, excel, word etc – Requirements analysis

Requirements import/export – Simulink Requirements Toolbox

MATLAB 2020a System Composer Toolbox – System Architecture creation

• Other tools for software development

## Demonstration of the tool

### Vehicle Architecture from ADAS POV

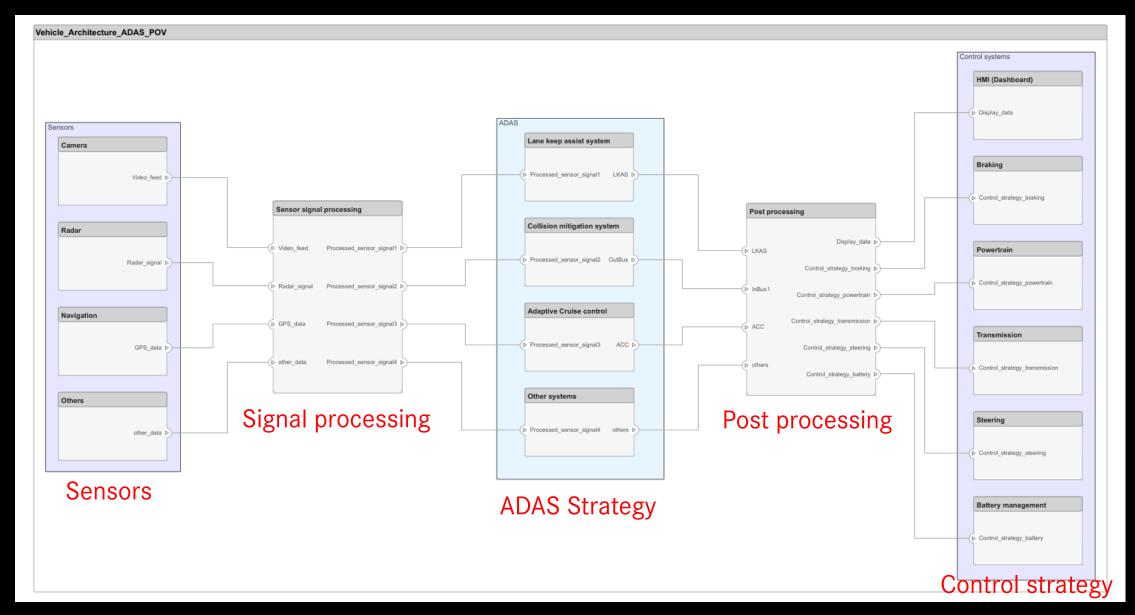

## Requirements Editor

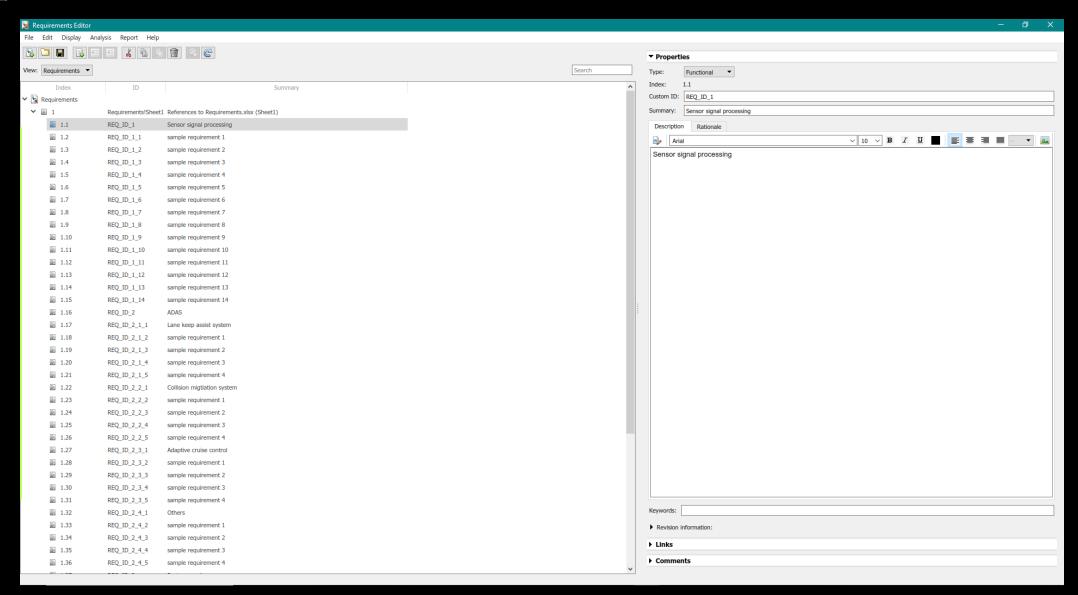

## Requirements

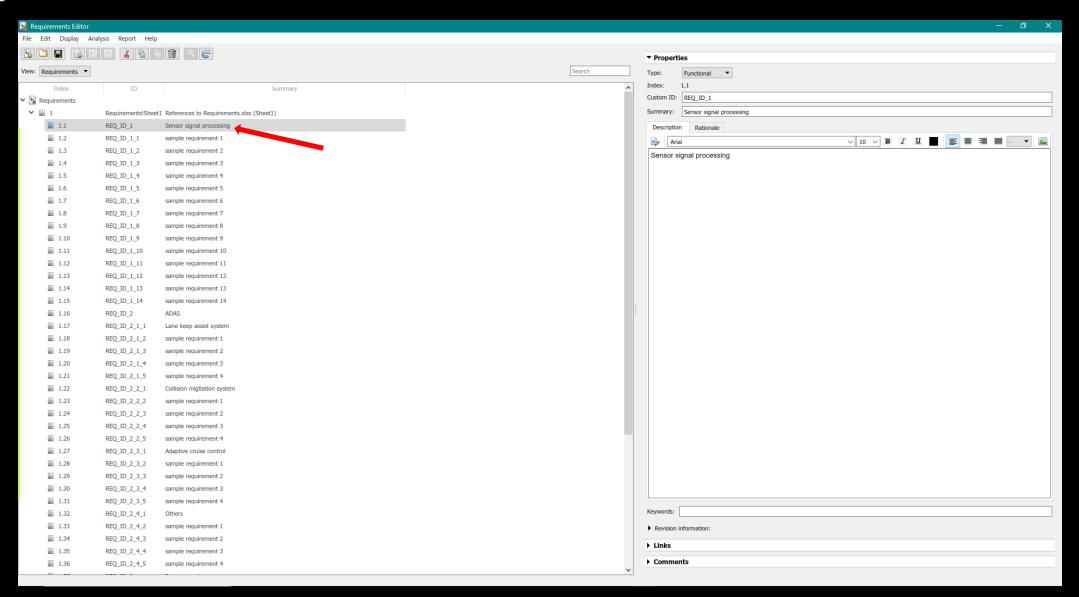

### Requirements ID

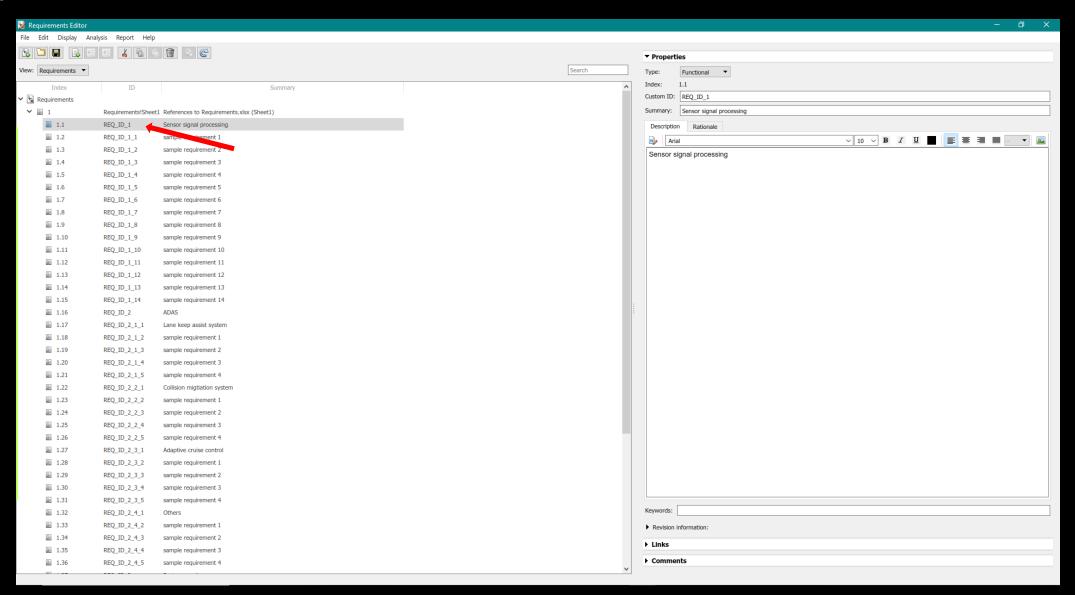

## Requirements Properties

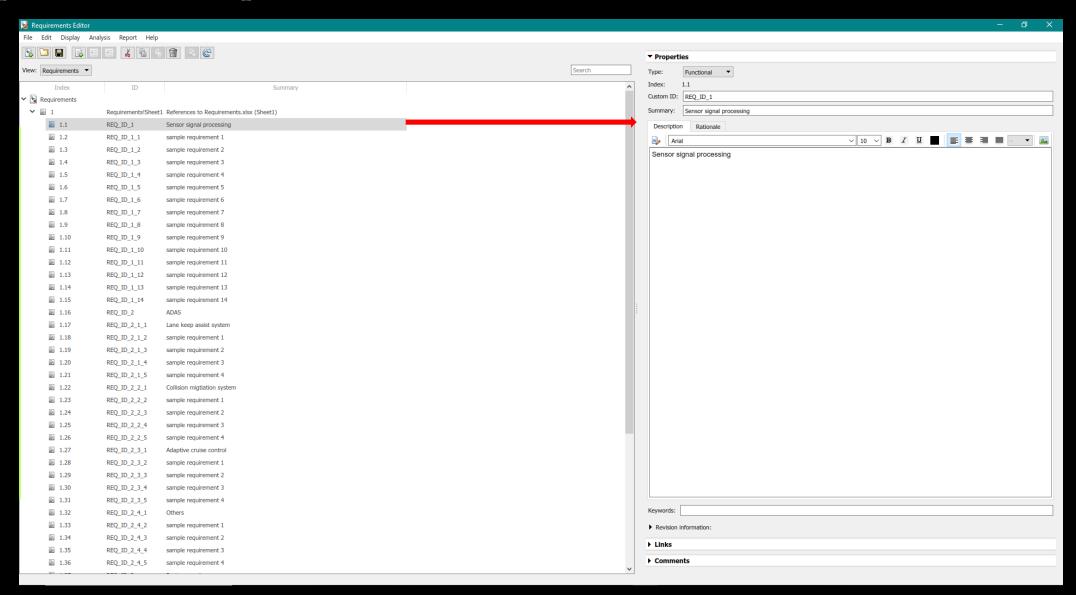

#### Requirements after linking to Architecture

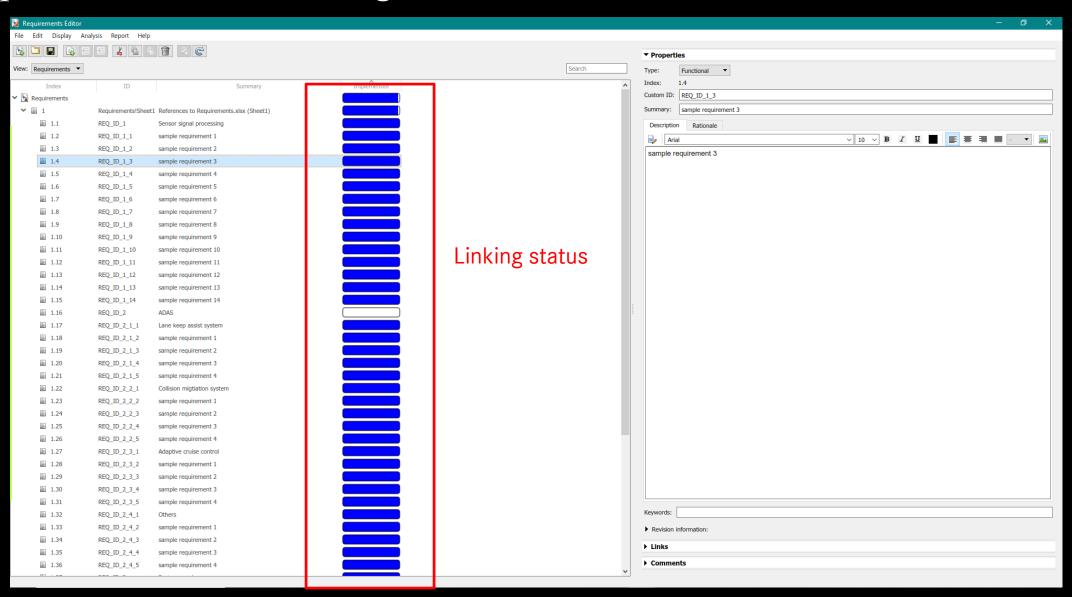

### Requirements after linking to architecture

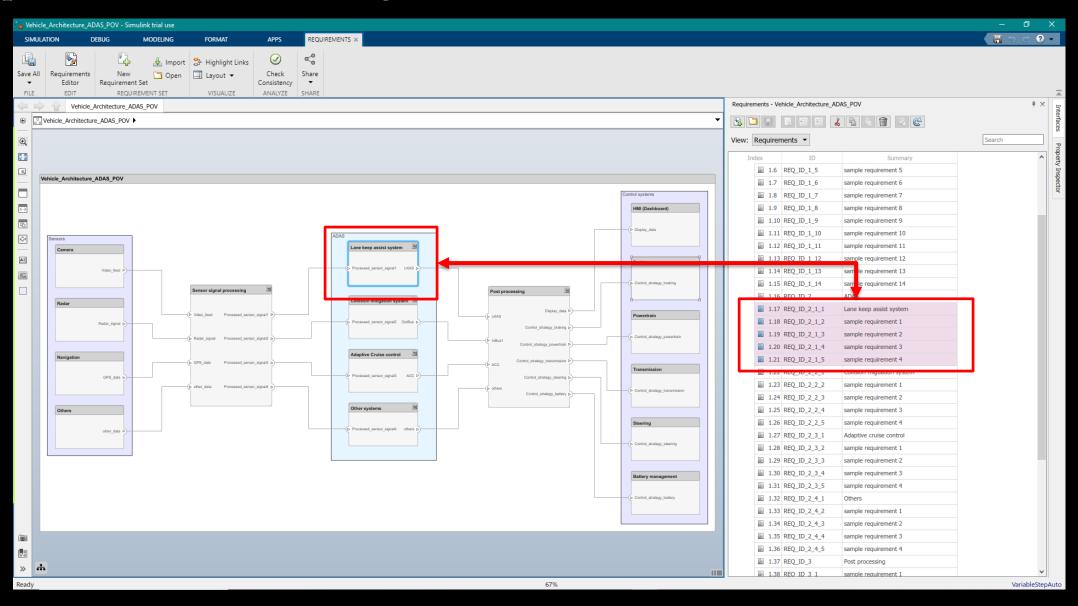

## Requirements after linking to architecture

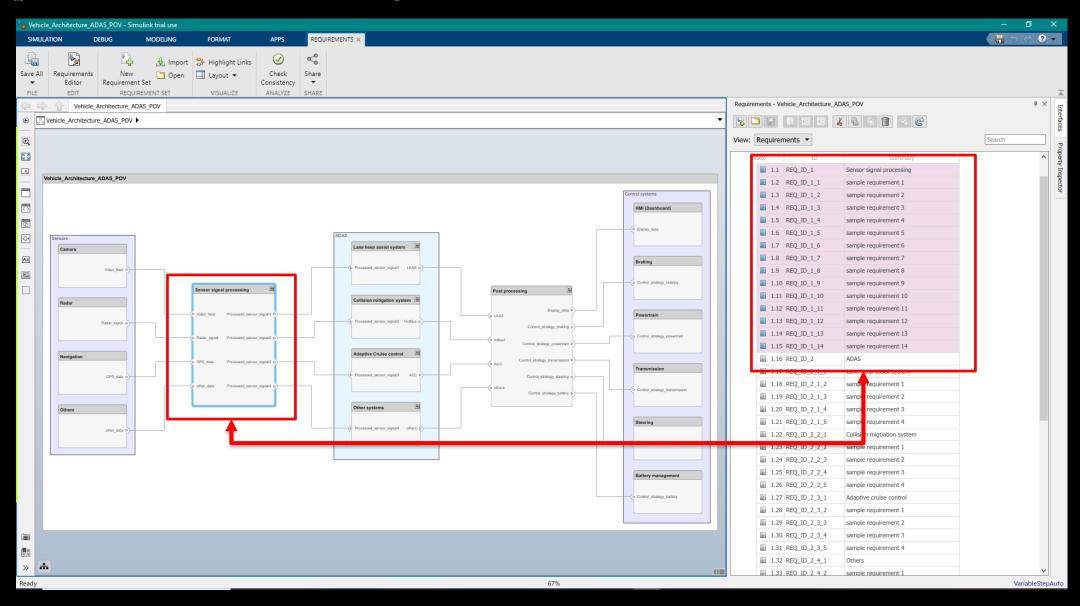

#### Requirements when updated at source

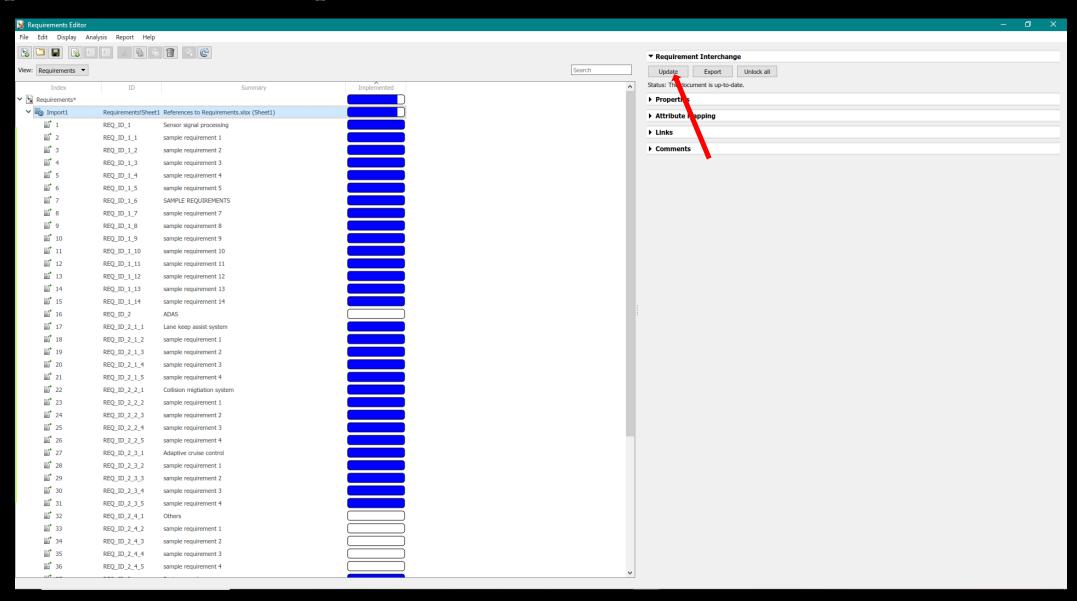

### Requirements when updated at source

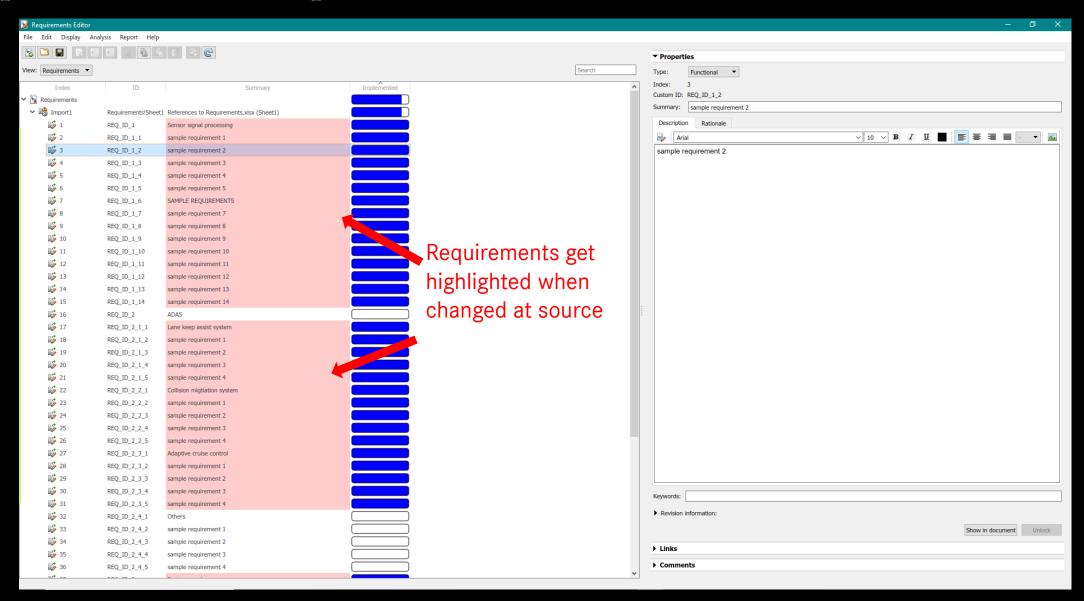

#### Requirements when updated at source

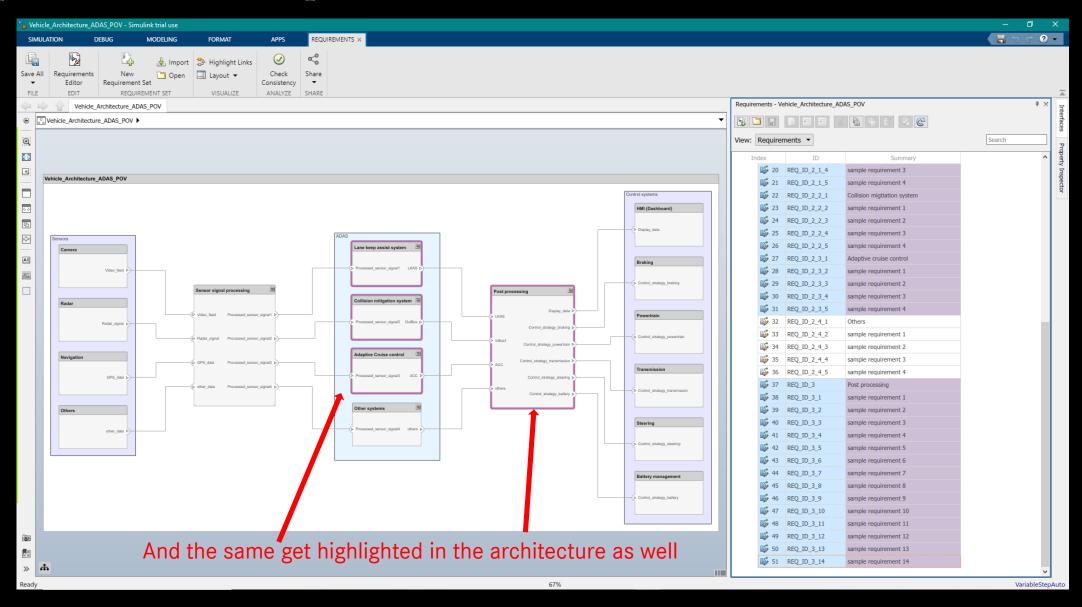

Some other features of System Composer

#### Interface data

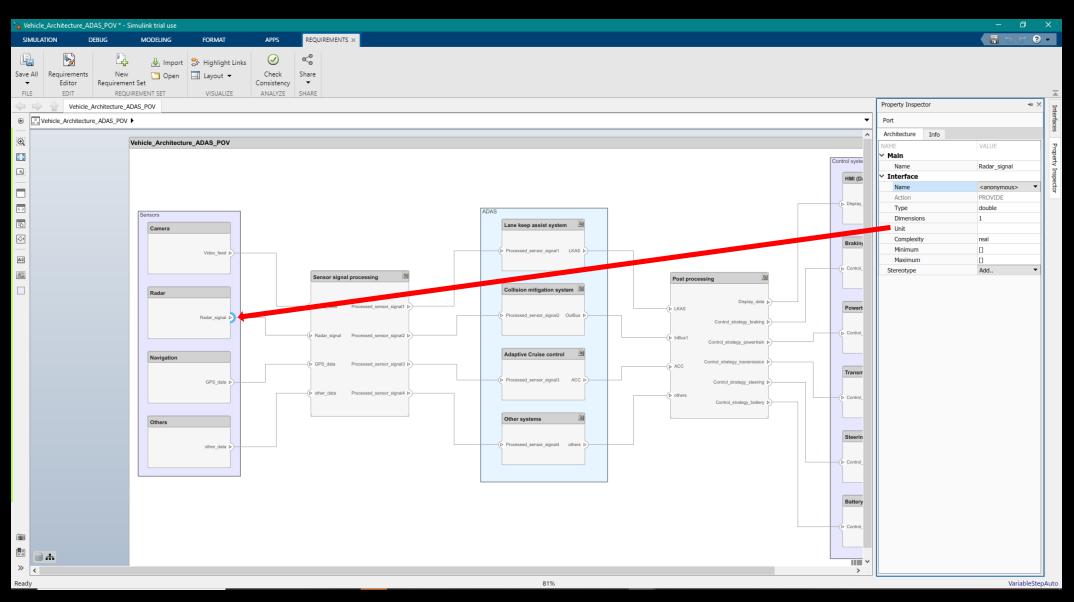

## Stereotypes

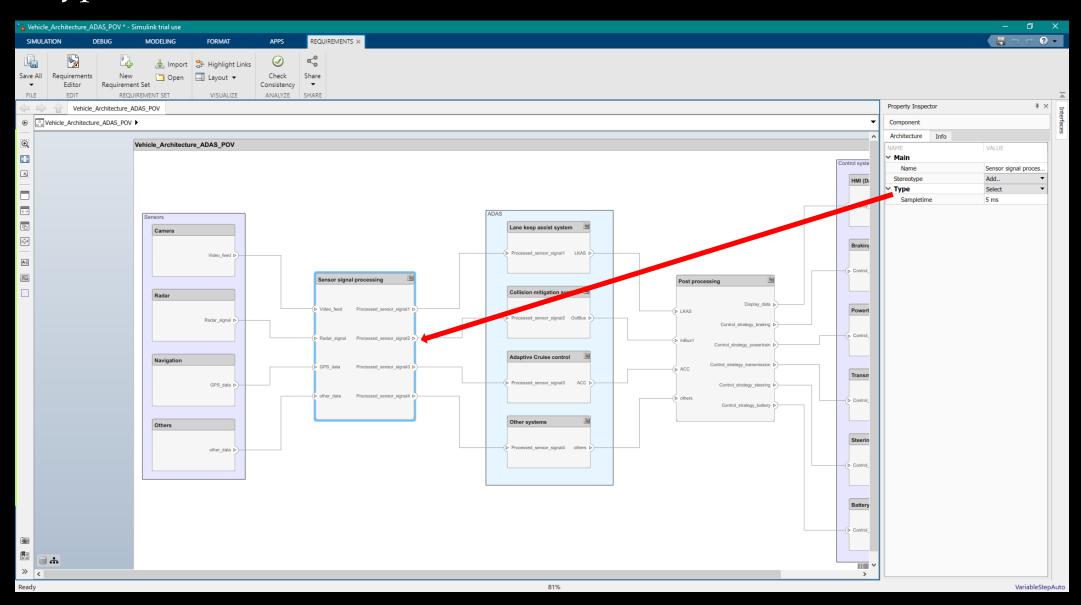

### Custom views

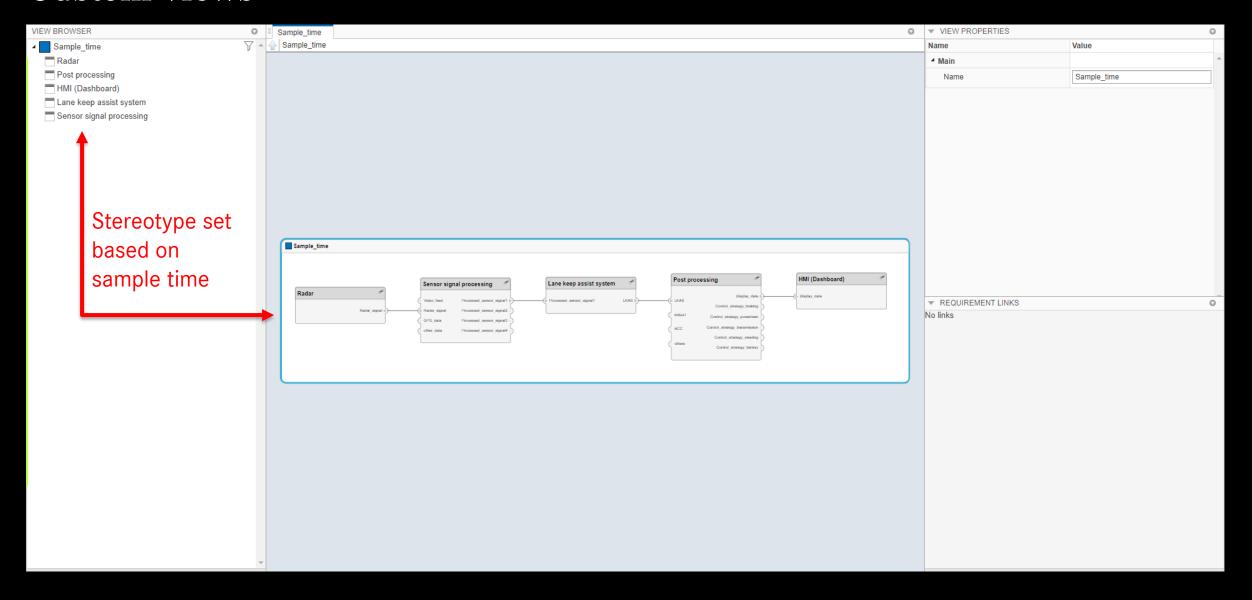

#### Create a Simulink behavior

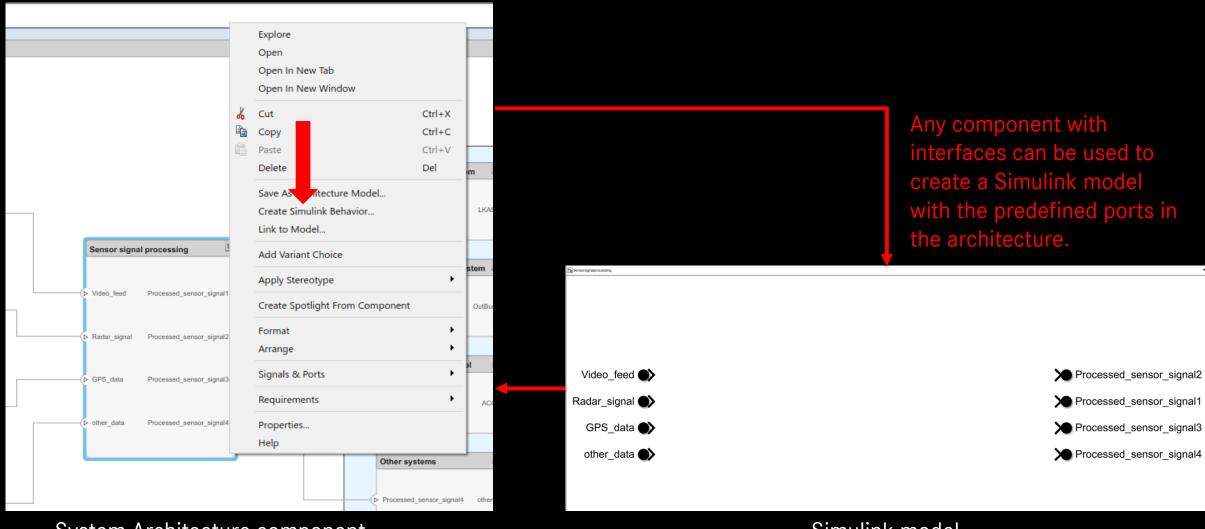

System Architecture component

Simulink model

Other way around is also possible

## Requirements based Software Development

- The role of a software developer in the V-cycle of a Requirements based software development is limited.
- Mostly, analyzing the requirements, implementing it and performing unit test.
- What's missing here is that the developer won't understand the whole picture of the requirement being implemented on how it is affecting the entire system
- Might miss implementing some of the requirements due to human error
- Difficult to understand the functionality if the topic is new to the developer

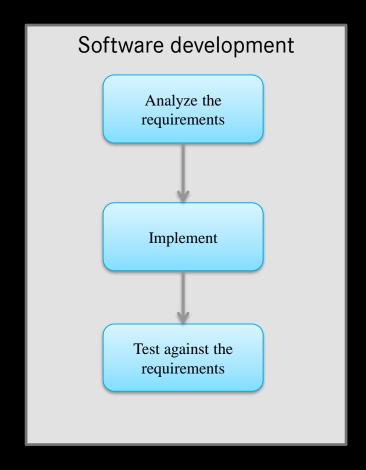

## Our findings after using System Composer

Process 1a: System to Software Architecture

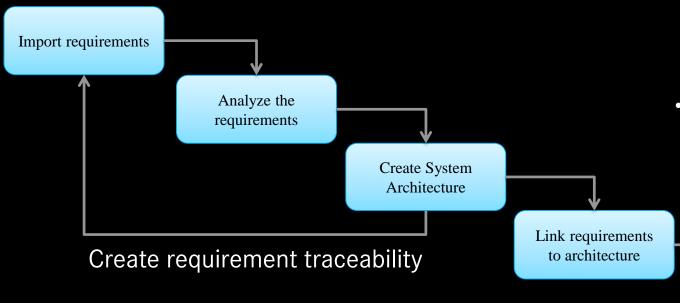

- On the other hand, this process will be easy if the software development is done in Simulink as the integration between System composer and Simulink is seamless
- Additional scripts will be required if the software development is done in Targetlink etc

- In this process, the developer has access to the entire architecture while implementing the software and could understand how the requirements are affecting the entire system with functional background
- Easy to understand the functionality even if the topic is new to the developer

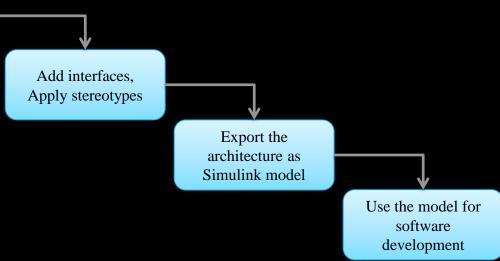

## Our findings after using System Composer

Process 1b: System to Software Architecture

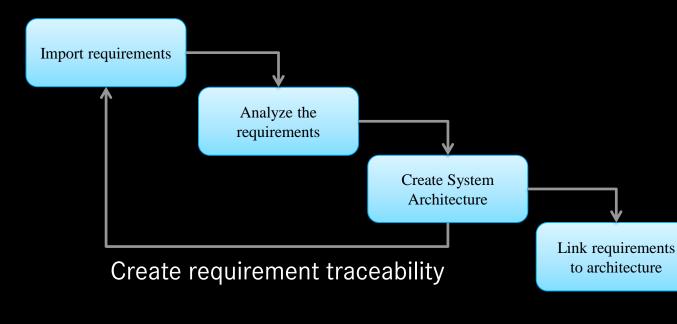

- If you use System composer just as a Requirement specification for Software development, the developer misses out on features like Writing test specifications against each requirement, seamless integration between System and software architecture
- One more additional tool to be incorporated in the software development process

- In this process, the developer has access to the entire architecture while implementing the software and could understand how the requirements are affecting the entire system with functional background
- Easy to understand the functionality even if the topic is new to the developer

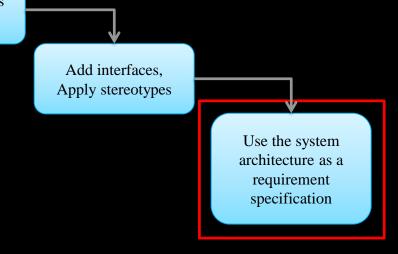

## Our findings after using System Composer

Process 1c: Software to System Architecture (Reverse engineering)

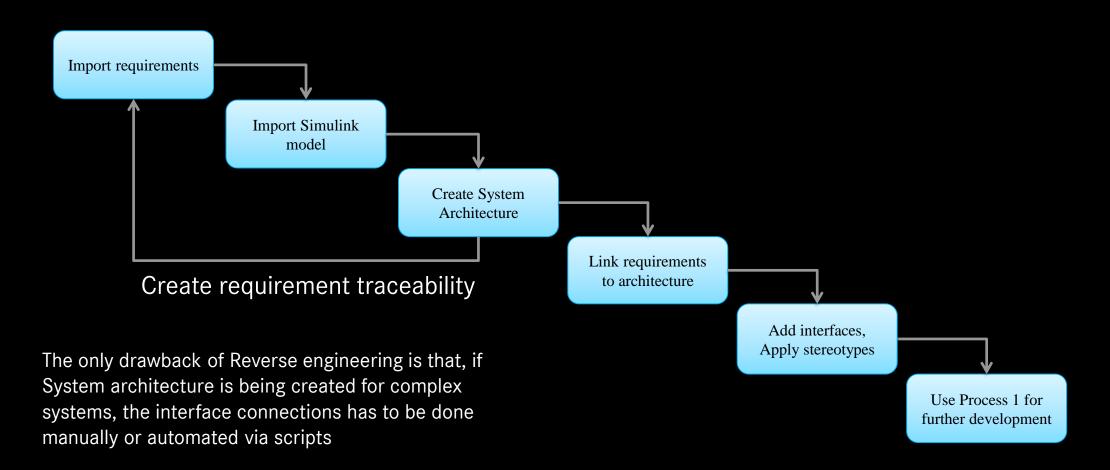

#### Conclusion

- Communication between stakeholders and functional developers will be improved
- The tool is assistive in complex system development
- As it is a hierarchical modelling, what and where to implement is pretty clear
- This process facilitates impact analysis of requirements and design changes
- Improves design quality by reducing errors and ambiguity
- Early and on going verification and validation can be done to reduce the risk
- Enhances knowledge on the system

Questions?

Thank you